## 清远校区调停补课业务办理流程示意图

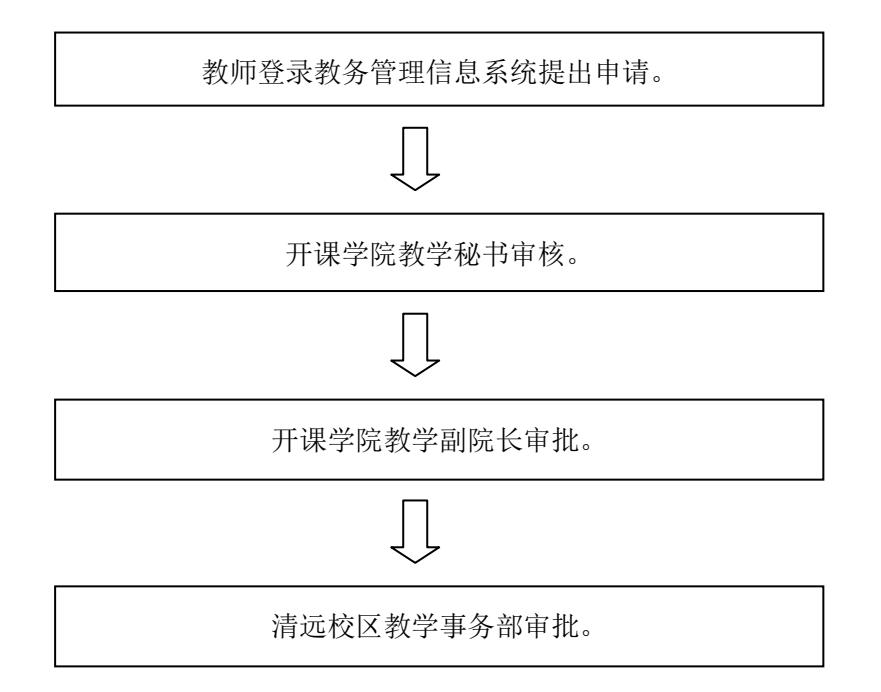